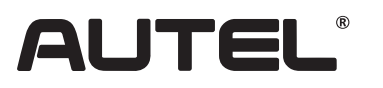

Email: sales.jp@autel.com Web: www.autel.com/jp

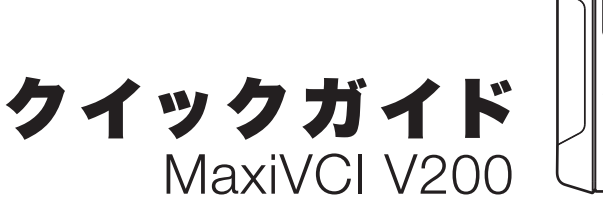

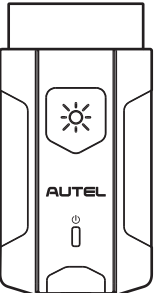

本製品をお買い上げいただきありがとうございます。この要領書に従って 適切に取り扱っていただくことで、長期間トラブルフリーなパフォーマンス が得られます。

## VCI車両通信インターフェース装置 **MaxiVCI V200**

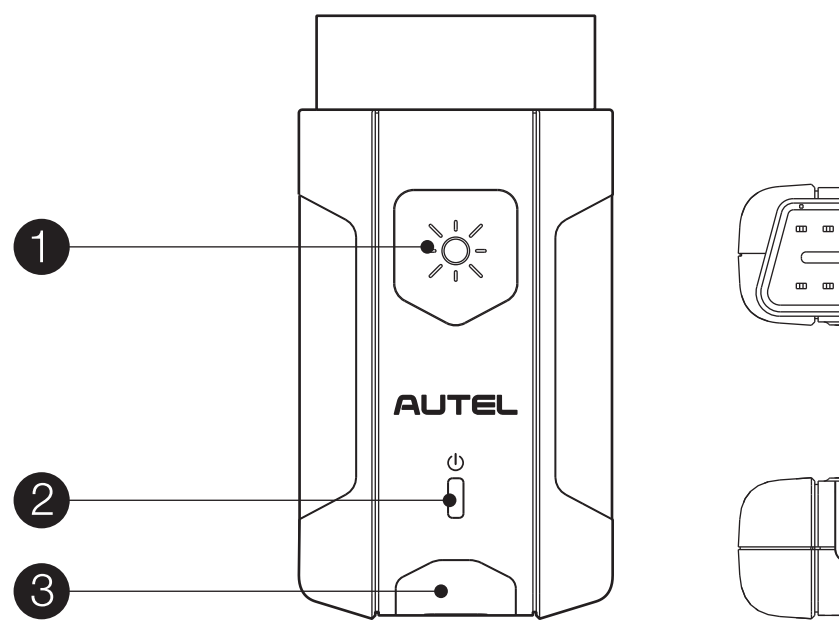

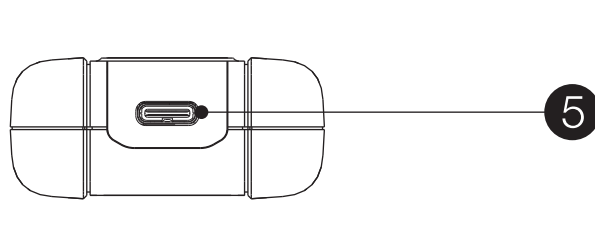

- 1、フラッシュライトの電源ボタン
- 2、パワーLED
- 3、車両/接続用LED
- 4、OBDポート(16ピン)
- 5、OBDコネクタ
- 6、USBケーブル

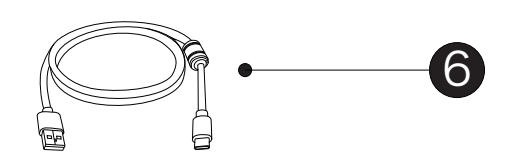

## VCI LEDの説明

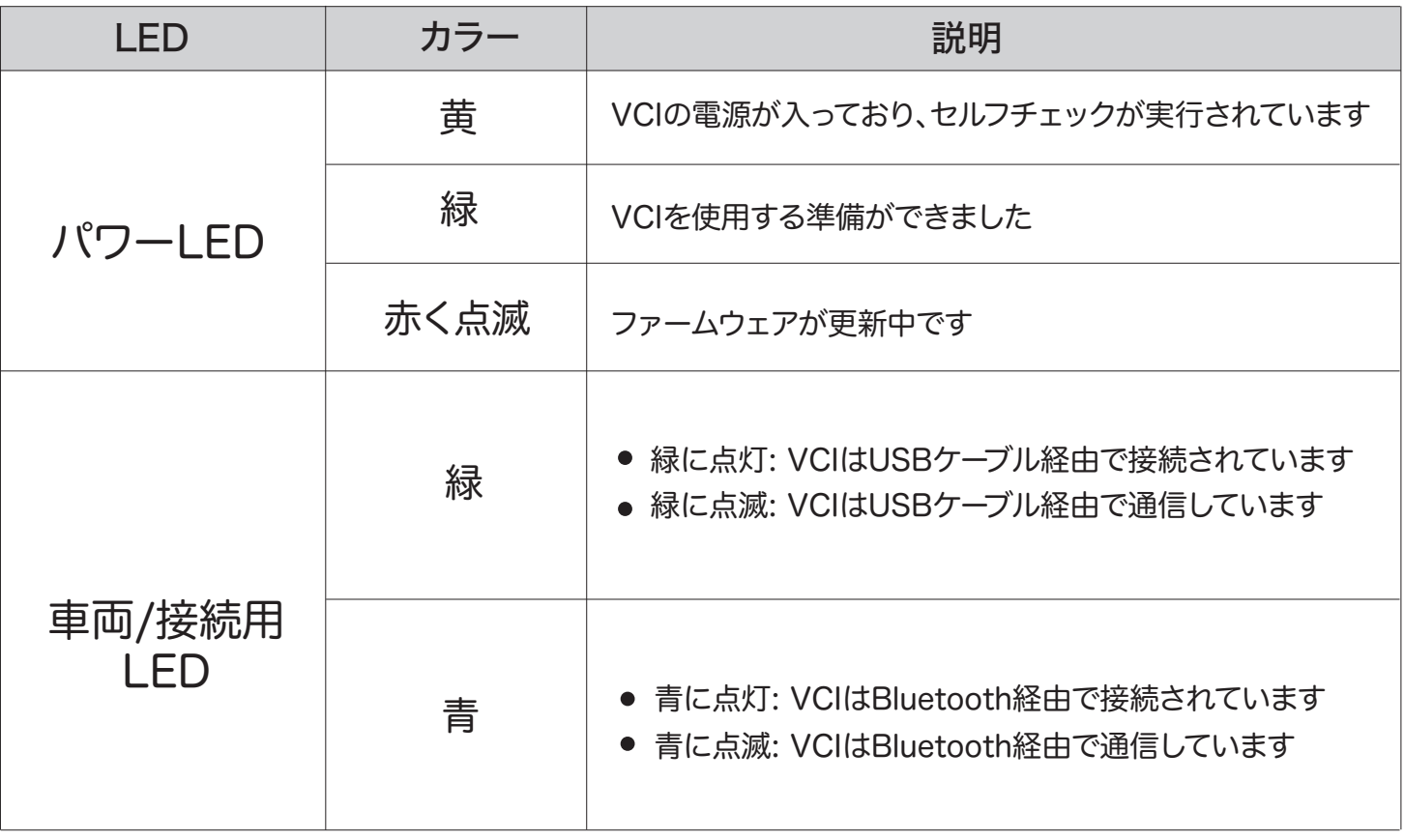

## はじめに

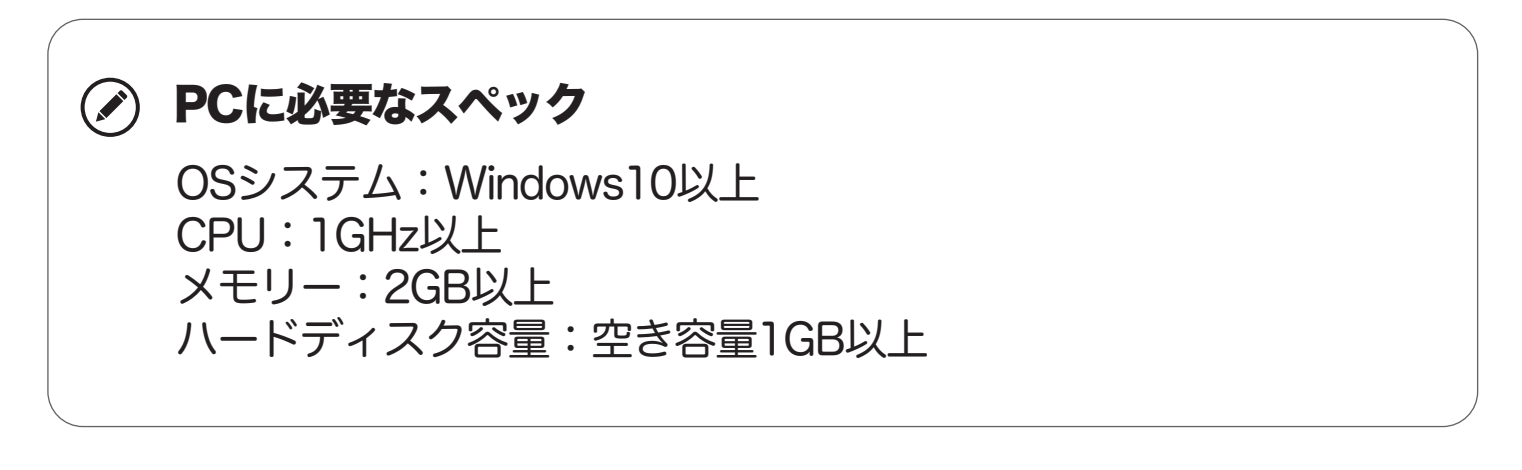

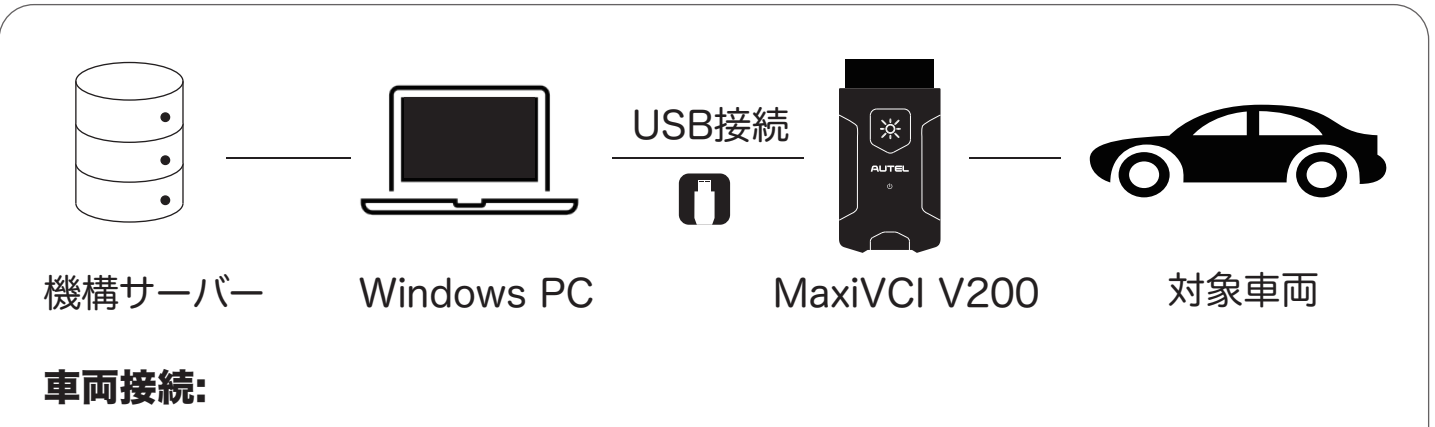

MaxiVCI V200のポートを車両のデータリンクコネクター(DLC)に挿入します。